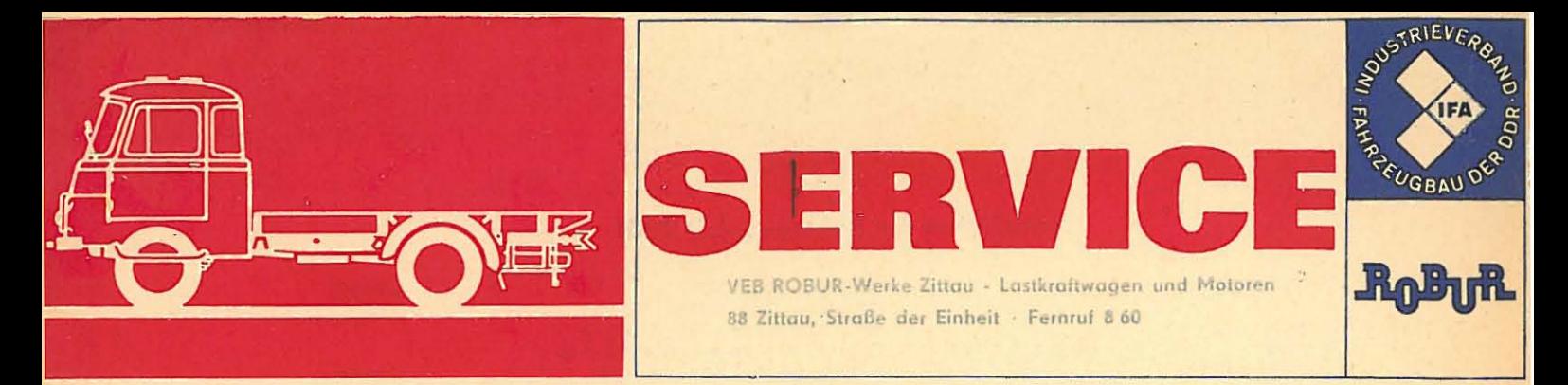

## Schaltplan für Fahrzeug LO 2501

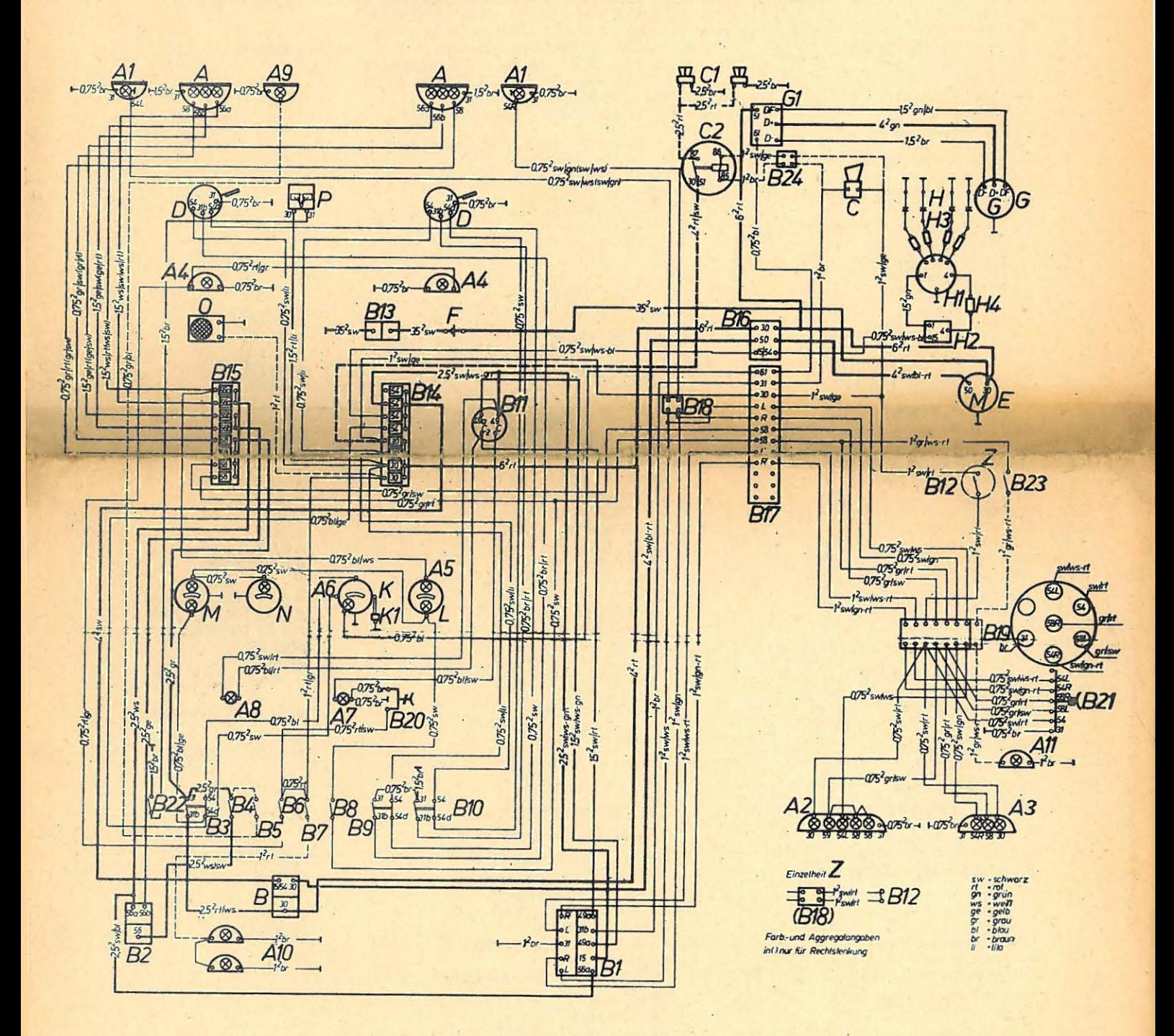

## Schaltplan für Fahrzeug LO 2501

**B** (asym) TGL 12481

 $\overline{A}$ Einbauscheinwerfer Glühlampe Glühlampe  $A<sub>1</sub>$ Einbausignalleuchte Glühlampe Blink-Brems-Schluß- $A<sub>2</sub>$ Kennzeichenleuchte 2 Glühlampen 1 Glühlampe 2 Glühlampen  $A<sub>3</sub>$ Blink-Brems-Schlußleuchte 2 Glühlampen 1 Glühlampe Innenleuchte  $A$ 2 Glühlampen Fernlichtkontrolleuchte  $A<sub>5</sub>$ Glühlampe  $A6$ Ladestromkontrolleuchte Glühlampe Blinkkontrolleuchte für Fahrzeug  $A<sub>7</sub>$ Glühlampe Blinkkontrolleuchte für Anhänger  $A8$ Glühlampe  $A9*$ Sucher oder Breitstrahler A 10\* Aufbau - Innenleuchte A 11\* Rückfahrscheinwerfer R Zündanlaßschalter **B** 1 Fahrtrichtungsanzeigeschalter **B2** Fußabblendschalter Schubschalter für Standlicht<br>Schubschalter für Hauptlicht<br>Schubschalter für Suchscheinwerfer **B3 B** 4 **B** 5 **B6** Schubschalter für Innenleuchte **B7** Schubschalter für Aufbauleuchte **B**8<br>B9 Schubschalter für Instrumentenleuchte<br>Schubschalter für Instrumentenleuchte<br>Schubschalter für linken Scheibenwischer **B** 10 Schubschalter für rechten Scheibenwischer **B** 11 **Blinkgeber B** 12 Hydraulischer Bremslichtschalter **B** 13 Batteriehauptschalter **B** 14<br>**B** 15 Sicherungsdose Sicherungsdose **B** 16 Klemme **B** 17 Leitungsverbinder **B** 18 Leitungsverbinder Leitungsverbinder<br>Steckdose **B** 19 **B** 20 Steckdose 7polig<br>Einbautaste Nr. 100 A **B** 21 **B22** B 23\* Lichttastschalter B 24 \* Leitungsverbinder  $\frac{c}{c}$ Horn  $1*$ Zweiklang-Fanfare  $C2*$ Signalrelais sr 64.2 D Umlaufwischermotor E Anlasser 12 V 1,8 PS F **Botterie** G Lichtmaschine 12 V 220 W  $\overline{G}$  1 Reglerschalter 12 V 220 W 4 Zündkerzen  $\overline{H}$  $H_1$ Zündverteiler  $H<sub>2</sub>$ Zündspule  $H_3$ Zündleitung Zündleitung mit<br>Entstörmuffe H 4 Kraftstoffvorratszeiger K  $K<sub>1</sub>$ Geber Т Tachometer M Fernthermometer 2 Glühlampen  $\mathsf{N}$ Öldruckmanometer mit Glühlampe  $O<sup>*</sup>$ Rundfunkgerät mit Schalter P elektrische Scheibenwaschanlage

(B (asym) TGL 12481) A 12 V 45/40 W - TGL 11413 Bl. 1 D 12 V 2 W - BA 9s - TGL 10833 Bl. 2 D 12 V 2 W – BA 9s – TGL 10833 Bl. 2<br>
E 104 x 50 FL – TGL 200–4648<br>
B 12 V 15 W – BA 15s – TGL 10833 Bl. 2<br>
A 220 x 80 FBSKL TGL 200–4648<br>
B 12 V 15 W – BA 15s – TGL 10833 Bl. 2<br>
B 12 V 15 W – BA 15s – TGL 10833 Bl. 2<br>
B 1 1782 26 26-00.0 E 12 V 5 W - s8 - TGL 10833 BI. 2 D 12 V 2 W - BA 7s - TGL 10833 Bl. 2 D 12 V 2 W - BA 7s - TGL 10833 BI. 2 29 64 19 - 00.1 D 12 V 2 W - BA 7s - TGL 10833 BI. 2 29 64 19 - 00.1 D 12 V 2 W - BA 7s - TGL 10833 BI. 2. A - TGL 200-4513 Cr **TGL 4943** B - TGL 200-3685<br>A - TGL 71-1073 29 64 150-00.0 A A - TGL 71-1005 A A - TGL 71-1005 A A - TGL 71-1005<br>A A - TGL 71-1005<br>A A - TGL 71-1005<br>29 64 150-00.0 29 64 150-00.0 A 12 - 2/15 + 1/15 TGL 200-7095<br>A - TGL 71-1007<br>A 250 TGL 200-3754 q 29 64 172-01.0 29 64 171-01.0 A 3-TGL 71-1072T 29 64 267-00.1 29 64 223-00.0 29 64 217-00.0 J - TGL 71-1075  $C - TGL$  71-1075 29 78 26 41-00.0 A-TGL 4985 29 64 223-00.0 A 12 TGL 71-1034 A 12 TGL 11729 CR 112/1,8/12 R9 TGL 6342 12 V 84 Ah - TGL 10241 Bl. 3 BR 90/220/12 TGL 6130 Bl. 2 B 220/12 TGL 200-7754 M 14-225 TGL 200-3075 A  $-$  TGL 71-1013 Bl. 2 **B 12 TGL 71-1071** 34 09 13-/14-/15-/16-00.0<br>34 09 12-00.0 ZEM TGL 200-3618 - 1,3 k Ω/rt 29 64 28-00.1 29 64 35-00.0 29 64 22-00.0/-01.0 29 64 15 - 01.0 D 12 V 2 W - BA 7s - TGL 10833 Bl. 2 B 16 TGL 0-75551 D 12 V 2 W - BA 7s - TGL 10833 BI. 2

8704.973  $(8704.13/3)$ 

8580.9/1

8522.4/15  $(8522.4/15)$ (Linksverkehr)

8520.8/15

8838-101/7

8725.2/5 8630.4/2 8600.19 8620.3/1 8620.1/4 8600.23 8600.23 8600.23 8600.23 8600.23 8620.1/4 8620.1/4 8582.4/20 8640.101 8610.6<br>A 8 DIN 72582 A 8 DIN 72582

A 4 x 12 TGL 200-3681 A 4 x 2 TGL 200-3681 A 4 x 7 TGL 200-3681 8820.101 8820.2

A 4 x 2 TGL 200-3681 8412.7/3 8422.2/2 u. 8422.2/3

8742.15/2 8202.1

8002.22 8102.18

8310.10 8352.101/5

02.2 12 V 29 78 26 42-00.0